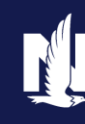

#### **Background:**

A Remarketing Processor creates a remarketing submission and sends it to the Agent for review. An Agent must review the submission then decide whether to issue the policy.

### **Description:**

This job aid describes the step-by-step process how to issue a Remarketing submission.

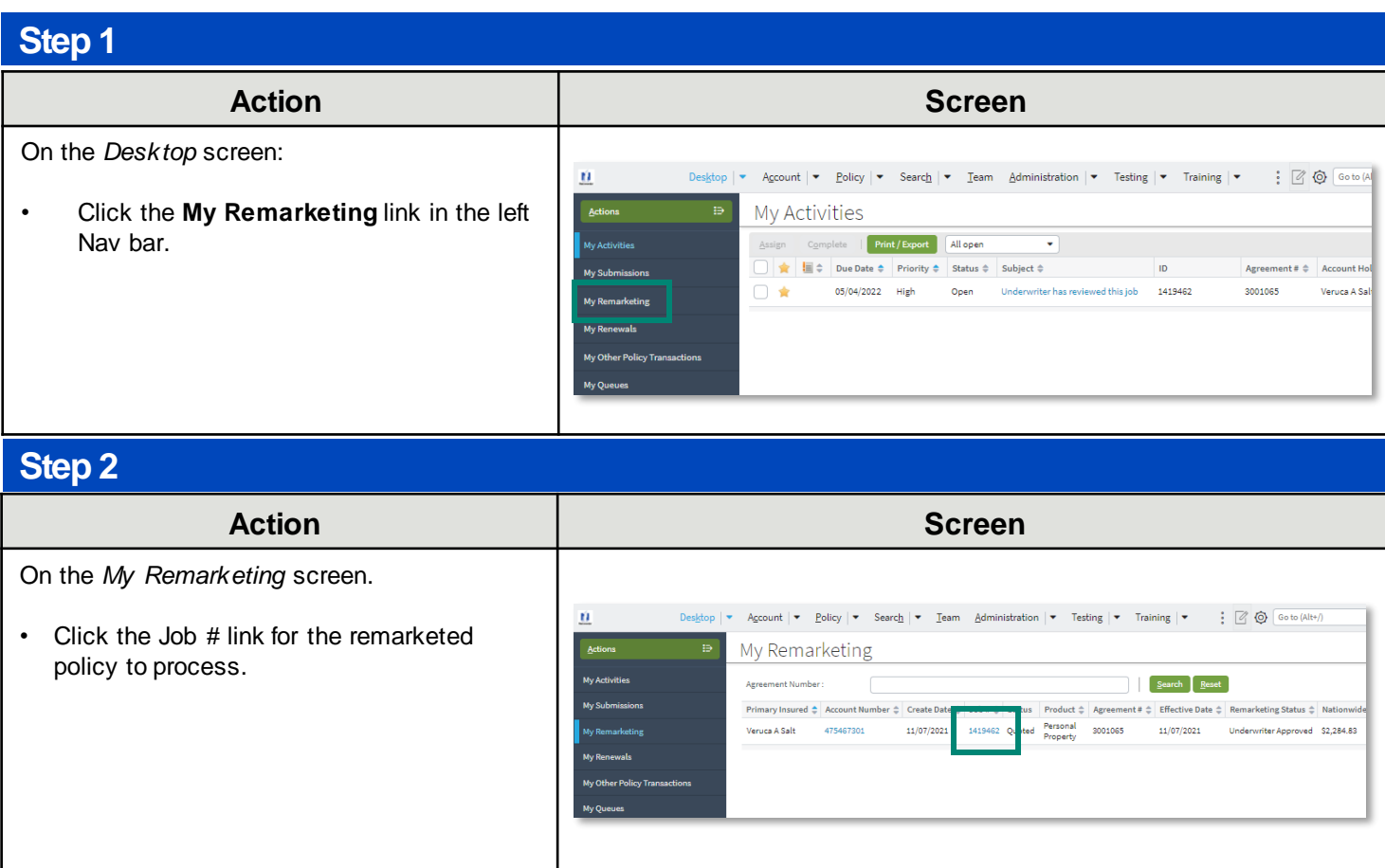

# **Issue a Remarketing Submission**

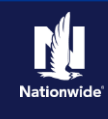

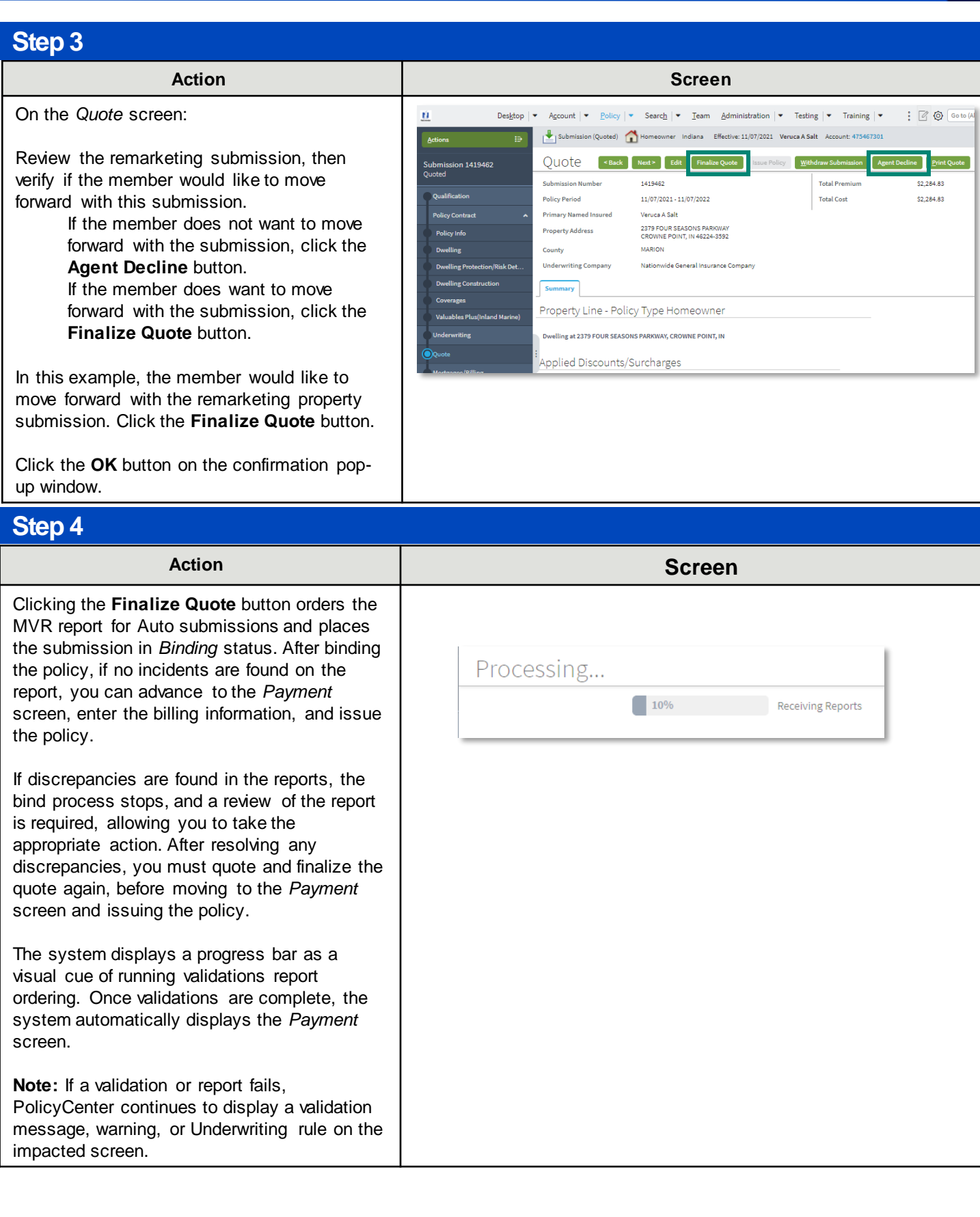

# **Issue a Remarketing Submission**

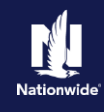

## **Step 5**

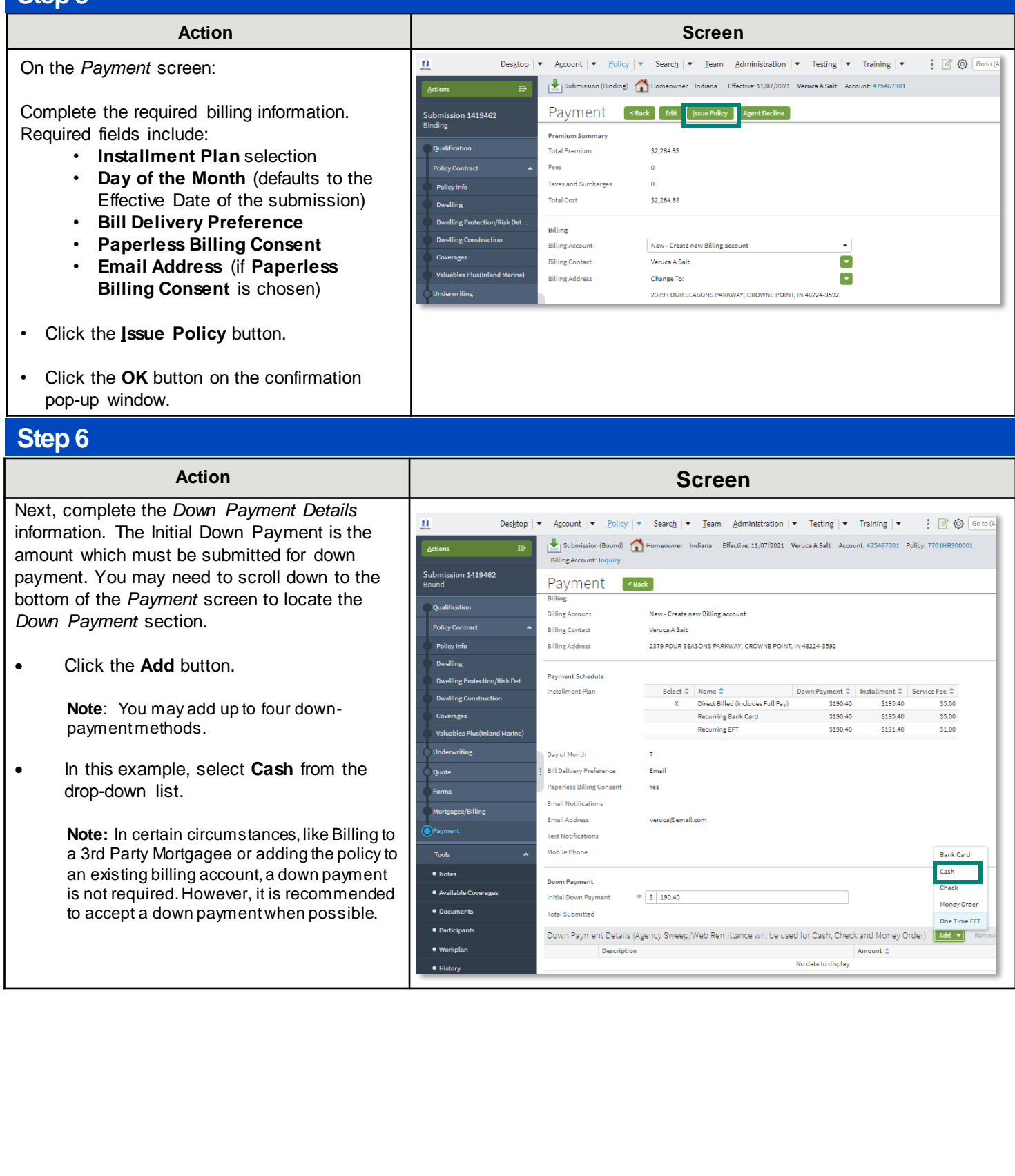

## **Issue a Remarketing Submission**

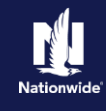

### **Step 7**

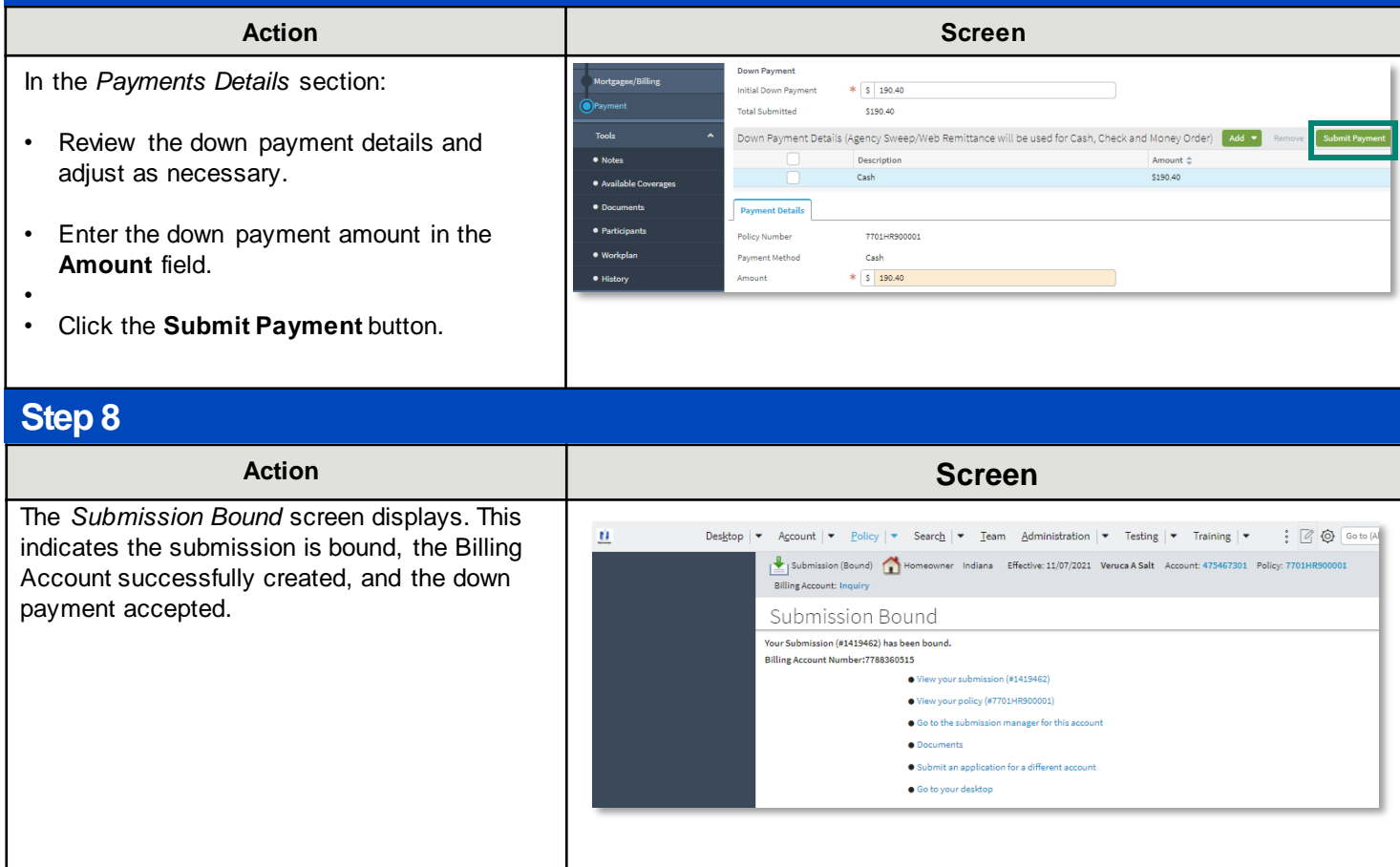

#### By accepting a copy of these materials:

(1) I agree that I am either: (a) an employee or Contractor w orking for Nationw ide Mutual Insurance Company or one of its aff iliates or subsidiaries ("Nationw ide"); or (b) an Independent Sales Agent w ho has a contract and valid appointment w ith Nationw ide; or (c) an employee of or an independent contractor retained by an Independent Sales Agent; or (d) an Independent Adjuster w ho has a contract with Nationw ide; or (e) an employee of or an independent contractor retained by an Independent Adjuster.

(2) I agree that the information contained in this training presentation is confidential and proprietary to Nationw ide and may not be disclosed or provided to third parties w ithout Nationw ide's prior w ritten consent.

(3) I acknow ledge that: (i) certain information contained in this training presentation may be applicable to licensed individuals only and access to this information should not be construed as permission to performany functions that w ould require a license; and (ii) I am responsible for acting in accordance with all applicable law s and regulations.

(4) I agree that I w ill return or destroy any material provided to me during this training, including any copies of such training material, w hen or if any of the follow ing circumstances apply: (a) my Independent Sales Agent agreement w ith Nationw ide is cancelled or I no longer hold any appointments w ith Nationw ide; (b) my employment w ith or contract w ith a Nationw ide Independent Sales Agent is terminated; (c) my Independent Adjuster contract with Nationw ide is terminated; (d) my employment w ith or contract with a Nationw ide Independent Adjuster is terminated; or (e) my employment or contract w ith Nationw ide is terminated for any reason.